# Informatica di base e Laboratorio a.a. 2022/2023

## Sommario della Lezione

## La codifica binaria dell'informazione

- Codifica dei numeri
- Codifica dei caratteri
- Codifica delle immagini

## Introduzione

- **Troduzione<br>
 In un calcolatore i dati e le istruzioni sono codificati in<br>
forma binaria, ovvero come sequenze finite di cifre o e 1<br>
 il bit è il più piccolo dato in un calcolatore roduzione**<br>In un calcolatore i dati e le istruzioni sono codificati in<br>forma binaria, ovvero come sequenze finite di cifre 0 e 1<br>• il **bit** è il più piccolo dato in un calcolatore<br>• un bit può avere valore o oppure 1 **oduzione**<br>
il un calcolatore i dati e le istruzioni sono codificati in<br>
orma binaria, ovvero come sequenze finite di cifre o e 1<br>
• il bit è il più piccolo dato in un calcolatore<br>
• un bit può avere valore o oppure 1<br>
• l **duzione**<br>
un calcolatore i dati e le istruzioni sono codificati in<br>
ma binaria, ovvero come sequenze finite di cifre o e 1<br>
il **bit** è il più piccolo dato in un calcolatore<br>
· un bit può avere valore o oppure 1<br>
· la paro **duzione**<br>
un calcolatore i dati e le istruzioni sono codificati in<br>
ma binaria, ovvero come sequenze finite di cifre o e 1<br>
il bit è il più piccolo dato in un calcolatore<br>
· un bit può avere valore o oppure 1<br>
· la parola
	- -
		- binaria)
- In un calcolatore i dati e le istruzioni sono codificati in<br>forma binaria, ovvero come sequenze finite di cifre o e 1<br>• il **bit** è il più piccolo dato in un calcolatore<br>• un bit può avere valore o oppure 1<br>• la parola "b In un calcolatore i dati e le istruzioni sono codificati in<br>forma binaria, ovvero come sequenze finite di cifre o e 1<br>• il bit è il più piccolo dato in un calcolatore<br>• un bit può avere valore o oppure 1<br>• la parola "bit" forma binaria, ovvero come sequenze finite di cifre o e 1<br>
• il bit è il più piccolo dato in un calcolatore<br>
• un bit può avere valore o oppure 1<br>
• la parola "bit" è una forma contratta per binary digit (cifra<br>
binaria)<br> • il bit è il più piccolo dato in un calcolatore<br>• un bit può avere valore o oppure 1<br>• la parola "bit" è una forma contratta per binary digit to<br>binaria)<br>Un bit è quindi un dato che può essere usato solta<br>per rappresentar
- 

**Constituto de Constituto de Constituto de Constituto de Constituto de Constituto de Constituto de Constituto de Constituto de Constituto de Constituto de Constituto de Constituto de Constituto de Constituto de Constituto Transferiere 18 millionista 18 millionista 18 millionista 18 millionista 18 millionista 18 millionista 18 millionista 18 millionista 18 millionista 18 millionista 18 millionista 18 millionista 18 millionista 18 millionist Oduzione<br>
Due possibili stati di polarizzazione di una sostanza<br>
Due possibili stati di polarizzazione di una sostanza<br>
magnetizzabile;<br>
• Passaggio/non passaggio di corrente attraverso un Particular Corrects**<br> **Example:**<br> **Example:**<br> **Passaggio/non passaggio di corrente attraverso un<br>
conduttore;<br>
<b>Passaggio/non passaggio della luce attraverso una**<br> **Passaggio/non passaggio della luce attraverso una** e ragioni di questa scelta sono prevalentemente di<br>
ipo tecnologico:<br>
• Due possibili stati di polarizzazione di una sostanza<br>
magnetizzabile;<br>
• Passaggio/non passaggio di corrente attraverso una<br>
conduttore;<br>
• Passaggio

- magnetizzabile; ragioni di questa sceita sono pro<br>tecnologico:<br>Due possibili stati di polarizzazio<br>magnetizzabile;<br>Passaggio/non passaggio di corre<br>conduttore;<br>Passaggio/non passaggio della lu<br>fibra ottica.
- conduttore;
- 

# Informazione binaria

- **Formazione binaria**<br>• Dato un interruttore come posso rappresentare<br>l'informazione sul suo stato? **Ormazione binaria<br>Dato un interruttore come posso rappresentare**<br>l'informazione sul suo stato?<br>Possiamo, rappresentare, *suest*o, informazion
- Formazione binaria<br>
 Dato un interruttore come posso rappresentare<br>
l'informazione sul suo stato?<br>
 Possiamo rappresentare queste informazioni<br>
con un bit<br>
 Interruttore acceso = 1 **Dato un interruttore come poss<br>
l'informazione sul suo stato?<br>
Possiamo rappresentare quest<br>
con un bit<br>
• Interruttore acceso = 1<br>
• Interruttore spento = 0** Dato un interruttore come posso rappresenta<br>
"informazione sul suo stato?<br>
"Possiamo rappresentare queste informazio<br>
"On un bit<br>
"Interruttore acceso = 1<br>
"Interruttore spento = 0 Dato un interruttore come posso rappresenta<br>
"Informazione sul suo stato?<br>
"Possiamo rappresentare queste informazio<br>
"On un bit<br>
"Interruttore acceso = 1<br>
"Interruttore spento = 0
	-
	-

 E se abbiamo a che fare con una scelta tra più di due alternative?

Useremo più di 1 bit!

- Per rappresentare informazioni più 'complesse' si concatenano più simboli
	- $01 =$ donna  $10 =$ uomo  $00 =$ bambino  $11 =$ bambina

- Supponiamo di voler rappresentare lo 'stato' di un semaforo con i bit.
- Con 3 bit potremmo rappresentare tutti gli stati:
	- $\bullet$  100  $\Leftrightarrow$  ROSSO ACCESO, giallo spento, verde spento
	- $\bullet$  010  $\Leftrightarrow$  Rosso spento, GIALLO ACCESO, verde spento
	- $\bullet$  001  $\Leftrightarrow$  Rosso spento, Giallo spento, VERDE ACCESO

- **Formazioni più complesse**<br>• In effetti per rappresentare tutti gli stati del<br>semaforo sono sufficienti 2 bit! **Santa propriet sono sufficient de la semaforo sono sufficienti 2 bit!**<br>Number of sono sufficienti 2 bit!<br>Number of the sono sufficienti 2 bit!
- Metodo più "compatto"
	- $\bullet$  00  $\Leftrightarrow$  ROSSO ACCESO
	- $\bullet$  o1  $\Leftrightarrow$  GIALLO ACCESO
	- $\bullet$  10  $\Leftrightarrow$  VERDE ACCESO
	- $\bullet$  11  $\Leftrightarrow$  Semaforo guasto

- **Formazioni più complesse**<br>• In genere una sequenza di n bit potrà assumere un<br>numero diverso di combinazioni pari a 2<sup>n</sup> **Express diverso di complesse**<br>In genere una sequenza di n bit potrà assumere un<br>numero diverso di combinazioni pari a 2<sup>n</sup><br>Un byte è una sequenza di 8 bit, quindi può assumere
- **Sur de Constructure de la constructure de la constructura de la constructura di 8 bit, quindi può assumere<br>
Un byte è una sequenza di 8 bit, quindi può assumere<br>
256 valori diversi (2<sup>8</sup> combinazioni), ad esempio valori<br> Example 19 September 19 September 19 September 19 September 19 September 19 September 19 September 19 September 19 September 19 September 19 September 19 September 19 September 19 September 19 September 19 September 19 Se complesse**<br>
mza di n bit potrà assumere un<br>
mbinazioni pari a 2<sup>n</sup><br>
nza di 8 bit, quindi può assumere<br>
combinazioni), ad esempio valori **EXECUTE DE COMPLESSE**<br>
In genere una sequenza di n bit potrà<br>
numero diverso di combinazioni pari a 2<sup>n</sup><br>
Un **byte** è una sequenza di 8 bit, quindi<br>
256 valori diversi (2<sup>8</sup> combinazioni), ad quindi<br>
numerici da 0..255<br>
N una sequenza di n bit potrà assumere un<br>verso di combinazioni pari a  $2^n$ <br>una sequenza di 8 bit, quindi può assumere<br>diversi ( $2^8$  combinazioni), ad esempio valori<br>la 0..255<br>Numero di bit<br>Informazioni<br>informazioni

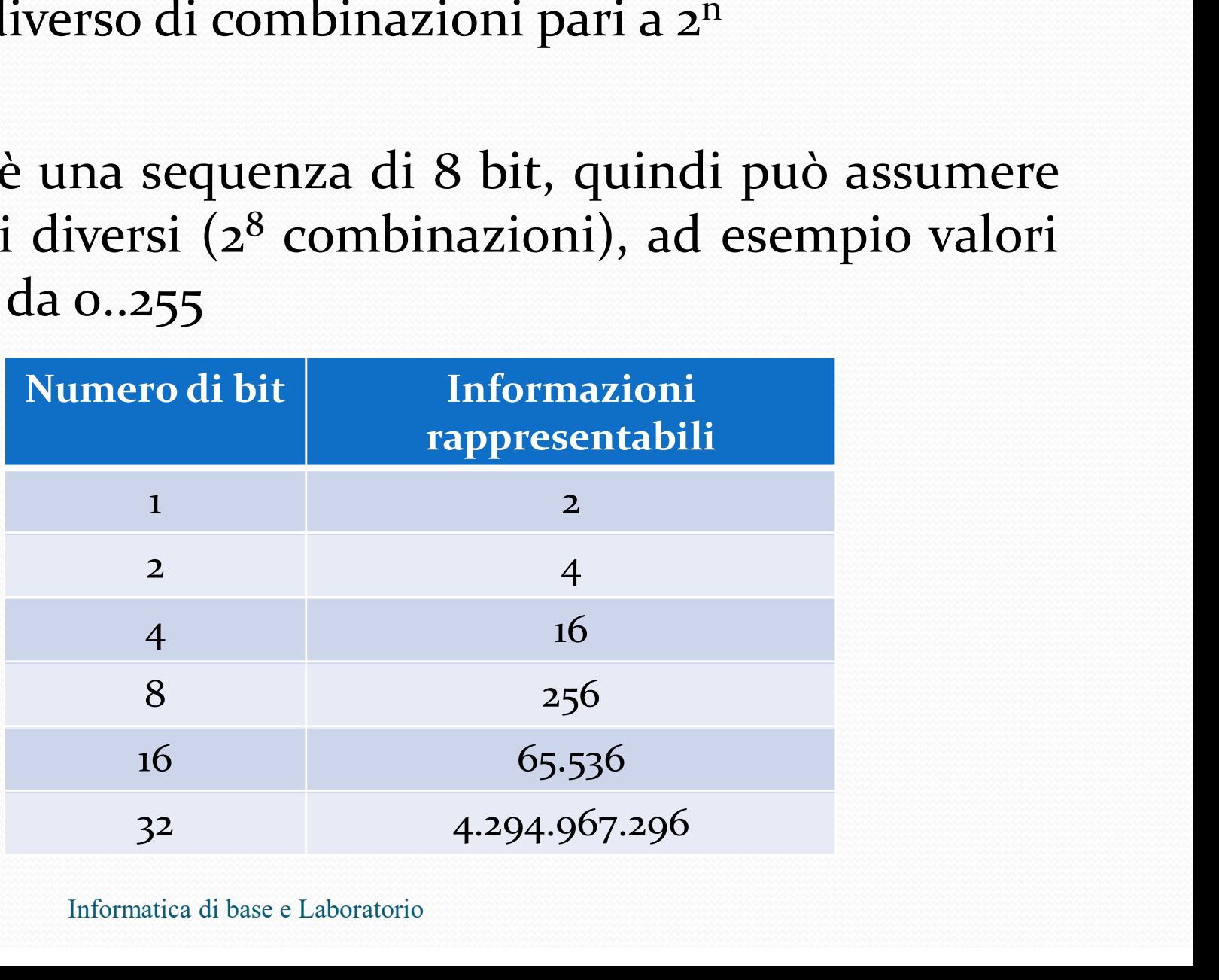

Informatica di base e Laboratorio

Notazione posizionale in base 10

- **Trazione posizionale in base 10**<br>
 Un numero (es. 5) può essere rappresentato in<br>
molti modi:<br>
 cinque, *five*, 5, *V*, **azione posizionale in base**<br>Un numero (es. 5) può essere rapp<br>molti modi :<br>• cinque, *five*, 5, V, **azione posizionale in base 10**<br>Jn numero (es. 5) può essere rappres<br>nolti modi :<br>• cinque, *five*, 5, *V*, **Trappresentazioni diverse hanno proprietà diverse diverse hanno proprietà diverse diverse diverse diverse diverse diverse diverse diverse diverse difficile che moltiplicare due numeri in notazione difficile che moltiplica** 
	-
- 
- Jn numero (es. 5) può essere rappresentato in<br>nolti modi :<br>• cinque, *five*, *5*, *V*,<br>Rappresentazioni diverse hanno proprietà diverse<br>• moltiplicare due numeri in notazione romana è molto più<br>difficile che moltiplicare d n numero (es. 5) può essere rappresentato in<br>plti modi :<br>cinque, *five*, 5, *V*,<br>ppresentazioni diverse hanno proprietà diverse<br>moltiplicare due numeri in notazione romana è molto più<br>difficile che moltiplicare due numeri mantero (es. 5) puo essere rapplti modi:<br>
cinque, *five*, 5, *V*,<br>
ppresentazioni diverse hanno prop<br>
moltiplicare due numeri in notazione ror<br>
difficile che moltiplicare due numer<br>
decimale.... • Rappresentazioni diverse hanno proprietà diverse<br>• moltiplicare due numeri in notazione romana è molto più<br>difficile che moltiplicare due numeri in notazione<br>decimale ....<br>• Noi siamo abituati a lavorare con numeri<br>rappr Rappresentazioni diverse hanno proprietà diverse<br>
• moltiplicare due numeri in notazione romana è molto più<br>
difficile che moltiplicare due numeri in notazione<br>
decimale ....<br>
Noi siamo abituati a lavorare con numeri<br>
rapp
- 

# Base ed alfabeto

- Se ed alfabeto<br>
 I sistemi di numerazione posizionale sono<br>
caratterizzati da una base b ed un alfabeto a:<br>
 Alfabeto (a): è l'insieme delle cifre disponibili per
	- **e ed alfabeto**<br>
	I sistemi di numerazione posizionale sono<br>
	caratterizzati da una base b ed un alfabeto a:<br>
	 Alfabeto (a): è l'insieme delle cifre disponibili per<br>
	esprimere i numeri. Ad ogni cifra corrisponde un valore<br> **Constant Constant Constant Constant Constant Constant Constant Constant Constant Constant Constant Constant Constant Constant Constant Constant Constant Constant Constant Constant Constant Constant Constant Constant Const ed alfabeto**<br>
	sistemi di numerazione posizionale<br>
	ratterizzati da una base b ed un alfabeto a<br>
	Alfabeto (a): è l'insieme delle cifre dispor<br>
	esprimere i numeri. Ad ogni cifra corrisponde<br>
	compreso tra o e (b-1)<br>
	• Ad esem **Exercise 1 Americal System definition**<br>
	Sistemino di numerazione posizionale sono<br>
	atterizzati da una base b ed un alfabeto a:<br>
	Alfabeto (a): è l'insieme delle cifre disponibili per<br>
	esprimere i numeri. Ad ogni cifra corr **Base (b):** è il numero degli elementi che costituiscono<br> **Base (b):** è il numero delle cifre disponibili per<br> **Base (b):** è il numero degli elementi che costituiscono<br> **Base (b):** è il numero degli elementi che costituis **sistemi** di numerazione posizionale sc<br>
	ratterizzati da una base b ed un alfabeto a:<br> **Alfabeto** (a): è l'insieme delle cifre disponibili<br>
	esprimere i numeri. Ad ogni cifra corrisponde un va<br>
	compreso tra o e (b-1)<br>
	• Ad sistemi di numerazione posizionale sono<br>
	catterizzati da una base b ed un alfabeto a:<br>
	Alfabeto (a): è l'insieme delle cifre disponibili per<br>
	esprimere i numeri. Ad ogni cifra corrisponde un valore<br>
	compreso tra o e (b-1)
		-
		- -

Esempi:

- 
- **Example 8 (or 1)**<br> **Examples 6 (b)** and  $\overline{O}$  and  $\overline{O}$  and  $\overline{O}$  and  $\overline{O}$  and  $\overline{O}$  and  $\overline{O}$  and  $\overline{O}$  and  $\overline{O}$  and  $\overline{O}$  and  $\overline{O}$  and  $\overline{O}$  and  $\overline{O}$  and  $\overline{O}$  and  $\overline{O}$  an • Ad esempio, nel sistema decimale a={0, 1, 2, 3, 4, 5, 6, 7, 8, 9}<br>
• Base (b): è il numero degli elementi che costituiscono<br>
l'alfabeto (dimensione dell'alfabeto)<br>
• Ad esempio, nel sistema decimale b=10<br>
<br>
• Base 8 (ot

## Notazione posizionale in base 10

- **Trazione posizionale in base 10<br>
La rappresentazione di un numero intero in base<br>
10 è una sequenza di cifre scelte fra 0 1 2 3 4 5 6 7 8 9:<br>
. es: 23, 118, 4 azione posizionale in base 10**<br>La rappresentazione di un numero intero in base<br>10 è una sequenza di cifre scelte fra 0 1 2 3 4 5 6 7 8 9:<br>• es: 23, 118, 4<br>Il valore di una rappresentazione  $c_{\text{N}}...c_{\text{e}}$  è dato da **a zione posizionale in base**<br> **a rappresentazione di un numero i**<br> **o è una sequenza di cifre scelte fra 0 1 2**<br> **e** es: 23, 118, 4<br> **l valore di una rappresentazione**  $c_N$ **...c**<br>  $c_* * 10^N + C_* * 10^{N-1} + c_* * 10^1 + c_* * 10^0$ **Itazione posizionale in base 10**<br>
• La rappresentazione di un numero intero in base<br>
10 è una sequenza di cifre scelte fra 0 1 2 3 4 5 6 7 8 9:<br>
• es: 23, 118, 4<br>
• Il valore di una rappresentazione  $c_N...c_o$  è dato da<br>  $c$ **10**<br> **cero in base**<br>
4 5 6 7 8 9:<br> **è dato da one posizionale in base 10**<br> **one posizionale in base 10**<br> **anne** sequenza di cifre scelte fra 0 1 2 3 4 5 6 7 8 9:<br>
23, 118, 4<br> **ore di una rappresentazione**  $c_N...c_o$  **è dato da<br> \*10^N + C\_{N-1} \* 10^{N-1} .... + c\_1 \* 10^1 + c\_0 \* 10^0 e in base 10**<br>un numero intero in base<br>scelte fra 0 1 2 3 4 5 6 7 8 9:<br>stazione  $c_{N}...c_{o}$  è dato da<br> $*10^{1}+c_{o}*10^{0}$ **ase 10**<br> **aro intero in base**<br>
0 1 2 3 4 5 6 7 8 9:<br> **e**  $c_N...c_o$  è dato da<br>
\*  $10^0$ **ZIONE POSIZIONALE IN BA:**<br> **rappresentazione di un numere<br>
è una sequenza di cifre scelte fra 0 1<br>
es: 23, 118, 4<br>
<b>ralore di una rappresentazione**  $c_r$ <br>  $c_N * 10^N + C_{N-l} * 10^{N-l} ... + c_1 * 10^l + c_0 * 10^l$ <br>
esempi :<br>
23 = 2\*10 **Example 2012 From all 101 hadded**<br> **Example 23 A 5 6 7 8 9**<br> **Example 23, 118, 4**<br> **Since di una rappresentazione**  $c_N...c_o$  è dato da<br>  $*10^N + C_{N-1} * 10^{N-1} ... + c_1 * 10^1 + c_0 * 10^0$ <br> **Example 12**<br> **Example:**<br> **Example:**<br> **E appresentazione di un numero intero in base<br>
una sequenza di cifre scelte fra 0 1 2 3 4 5 6 7 8 9:<br>
23, 118, 4<br>
<b>lore di una rappresentazione**  $c_N...c_o$  **è dato da**<br>  $*10^N + C_{N-1} * 10^{N-1} .... + c_1 * 10^1 + c_0 * 10^0$ <br>
empi :<br>
23 =
	-
- 

 $c_N * 10^N + C_{N-1} * 10^{N-1}$  ... +  $c_1 * 10^1 + c_0 * 10^0$ 

- **Simboli uguali assumono valori diversi a seconda della**<br> **Simboli uguali assumono valori diversi a seconda della**<br> **Simboli uguali assumono valori diversi a seconda della**<br> **Simboli uguali assumono valori diversi a secon** loro posizione nel numero
- Il valore di una rappresentazione  $c_N...c_o$  è dato da<br>  $c_N * 10^N + C_{N-l} * 10^{N-l} ... + c_l * 10^l + c_0 * 10^0$ <br>
esempi :<br>  $23 = 2 * 10^1 + 3 * 10^0 = 20 + 3$ <br>  $118 = 1 * 10^2 + 1 * 10^1 + 8 * 10^0 = 100 + 10 + 8$ <br>
 Simboli uguali assumono valori  $c_N * 10^N + C_{N-1} * 10^{N-1} + c_1 * 10^1 + c_0 * 1$ <br>esempi :<br> $23 = 2 * 10^1 + 3 * 10^0 = 20 + 3$ <br> $118 = 1 * 10^2 + 1 * 10^1 + 8 * 10^0 = 100 + 10 + 8$ <br>Simboli uguali assumono valori diver<br>loro posizione nel numero<br>Somma delle potenze del 10 pes

## Notazione posizionale in base 2

- **Trazione posizionale in base 2<br>• La rappresentazione di un numero intero in<br>base 2 è una sequenza di cifre scelte fra 0 1<br>08:10 110 1 azione posizionale in base 2**<br>La rappresentazione di un numero intero in<br>base 2 è una sequenza di cifre scelte fra 0 1<br>es: 10, 110, 1 **azione posizionale in base**<br>La rappresentazione di un nume<br>base 2 è una sequenza di cifre scelte<br>es: 10, 110, 1<br>Il valore di una rappresentazione c<sub>N</sub> **In the Solution of the Solution Control of the Solution Control of the Solution Control of the Solution Control of the Solution Concording Control of the Solution Concording Control of the Universe of the Solution Concor** intero in<br>
0 1<br>
è dato da<br>
<sup>2</sup>
- 

$$
c_N * 2^N + C_{N-1} * 2^{N-1} \dots + c_1 * 2^1 + c_0 * 2^0
$$

esempi:

\n
$$
10 = 1*2^{1} + 0*2^{0} = 2
$$
\n
$$
110 = 1*2^{2} + 1*2^{1} + 0*2^{0} = 4 + 2 + 0 = 6
$$
\n
$$
1 = 1*2^{0} = 1
$$

Conversione da base 10 a base 2

**nversione da base 10 a base 2**<br>Dato un numero X si cerca  $c_{N}...c_{o}$  sua rappresentazione in base 2 un numero X si cerca  $c_{N}...c_{n}$ sua **Expressione da base 10 a base 2**<br>ato un numero X si cerca  $c_N...c_o$  sua<br>rappresentazione in base 2 **nversione da base 10 a base 2**<br>Dato un numero X si cerca  $c_N...c_o$  sua rappresentazione in base 2<br>• Conversione per divisione :<br>• si divide ripetutamente X per 2<br>• il resto ottenuto pella divisione i-esima è la i esima **Sione da base 10 a base 2**<br>to un numero X si cerca  $c_N...c_o$  sua<br>appresentazione in base 2<br>Conversione per divisione :<br>• si divide ripetutamente X per 2<br>• il resto ottenuto nella divisione i-esima è la i esima<br>cifra (c,) d il resto ottenuto nella divisione i-esima è la i esima<br>
divisione per divisione :<br>
vidivide ripetutamente X per 2<br>
vidivide ripetutamente X per 2<br>
vidivide ripetutamente X per 2<br>
vidivide ripetutamente X per 2<br>
cifra (c<sub>i</sub> o un numero X si cerca  $c_N...c_o$  sua<br>opresentazione in base 2<br>onversione per divisione :<br>si divide ripetutamente X per 2<br>il resto ottenuto nella divisione i-esima è la i esima<br>cifra (c<sub>i</sub>) della rappresentazione binaria

- -
	-

## Conversione da base 10 a base 2

**nversione da base 10 a base 2**<br>Come si converte X nella sua rappresentazione in<br>base 2  $c_N...c_o$  usando il metodo della divisione **versione da base 10 a**<br>ome si converte X nella sua ra<br>base 2 c<sub>N</sub>...c<sub>o</sub> usando il metodo **ne da base 10 a base 2**<br>
surverte X nella sua rappresentazione in<br>
...c<sub>o</sub> usando il metodo della divisione

) and the set of  $\mathcal{L}$ 

) and the set of  $\mathcal{L}$ 

- Es : convertiamo il numero 13
	- $\bullet$  13 / 2 da quoziente 6 e resto 1 (c<sub>o</sub>) ) and the set of  $\mathcal{L}$
	- $\bullet$  6 / 2 da quoziente 3 e resto o  $(c_1)$
	- $\bullet$  3 / 2 da quoziente 1 e resto 1 (c<sub>2</sub>)
	- $\cdot$  1 / 2 da quoziente o e resto 1 (c<sub>3</sub>)
- La rappresentazione di 13 è 1101

## Conversione da base 2 a base 10

 $binario \rightarrow decimale (esempio)$ 

$$
10012 = (1x23 + 0x22 + 0x21 + 1x20)10 =
$$
  
(1x8 + 0x4 + 0x2 + 1x1)<sub>10</sub> =

Presentazione dei numeri all'interno di un controlle della notazione binaria La rappresentazione dei numeri all'interno di un computer

- **Compresentazione dei numeri all'interno di un computer<br>• Usa la notazione binaria<br>• Ogni numero viene rappresentato con un numero finito di cifre binarie (bit)** ppresentazione dei numeri all'interno di un computer<br>Usa la notazione binaria<br>Ogni numero viene rappresentato con un<br>numero finito di cifre binarie (bit)
- Usa la notazione binaria<br>
 Ogni numero viene rappresentato con un<br>
numero finito di cifre binarie (*bit)*<br>
 Numeri di 'tipo' diverso hanno rappresentazioni<br>
diverse<br>
 es interi positivi interi (pos e neg.) razionali r diverse Dgni numero viene rappresentato con un<br>numero finito di cifre binarie (*bit*)<br>Numeri di 'tipo' diverso hanno rappresentazioni<br>liverse<br>• es. interi positivi, interi (pos. e neg.), razionali, reali,<br>complessi
	- complessi

# **Example 18 and 18 and 18 and 18 and 18 and 18 and 18 and 18 and 18 and 18 and 18 and 18 and 18 and 18 and 18 and 18 and 18 and 18 and 18 and 18 and 18 and 18 and 18 and 18 and 18 and 18 and 18 and 18 and 18 and 18 and 18** Unità di misura

- BIT
- 
- 
- 
- 
- 
- 
- 
- 
- 
- $\bullet$  Byte  $= 8 \text{ bit}$
- $\bullet$  Word  $= 16$  bit
	-
	-
- **Example 18 bit**<br> **Example 18 bit**<br> **Example 16 bit**<br> **Example 16 bit**<br> **Example 16 bit**<br> **Example 16 bit**<br> **Example 16 bit**<br> **Example 16 bit**<br> **Example 16 bit**<br> **Example 16 bit**<br> **Example 16 bit**<br> **Example 16 bit**<br> **Exam** • 1 KB (kilobyte) =  $1024$  byte =  $2^{10}$  byte
- BIT<br>
 Byte = 8 bit<br>
 Word = 16 bit<br>
 Duble-word = 32 bit<br>
 Quad-word = 64 bit<br>
 1 KB (kilobyte) = 1024 byte = 2<sup>10</sup> byte<br>
 1 MB (Megabyte) = 1024 Kb = 2<sup>20</sup> byte<br>
 1 GB (Gigabyte) = 1024 Mb = 2<sup>30</sup> byte<br>
 1 GB (
- 1 GB (Gigabyte) =  $1024 \text{ Mb} = 2^{30} \text{ byte}$
- 1 TB (Terabyte)  $= 1024$  Gb  $= 2^{40}$  byte
- 1 PT (Petabyte)  $= 1024$  Tb  $= 2^{50}$  byte

Presentazione di un insieme finito di oggetti<br>• Vogliamo rappresentare i giorni della settimana :<br>{Lu, Ma, Me, Gio, Ve, Sa, Do} {Lu, Ma, Me, Gio, Ve, Sa, Do} resentazione di un insieme finito di ogget<br>Vogliamo rappresentare i giorni della settimana<br>{Lu, Ma, Me, Gio, Ve, Sa, Do}<br>usando sequenze o e 1

- Vogliamo rappresentare i giorni della settimana :<br>
{Lu, Ma, Me, Gio, Ve, Sa, Do}<br>
usando sequenze o e 1<br>
 Questo significa costruire un 'codice', cioè una<br>
tabella di corrispondenza che ad ogni giorno<br>
associa una oppor Vogliamo rappresentare i giorni della settimana :<br>
{Lu, Ma, Me, Gio, Ve, Sa, Do}<br>
usando sequenze o e i<br>
Questo significa costruire un 'codice', cioè una<br>
tabella di corrispondenza che ad ogni giorno<br>
associa una opportuna {Lu, Ma, Me, Gio, Ve, Sa, Do}<br>usando sequenze o e 1<br>Questo significa costruire un 'codice', cioè un<br>tabella di corrispondenza che ad ogni giorr<br>associa una opportuna sequenza<br>In principio possiamo scegliere in modo del tut In principio possiamo scegliere in modo del tutto<br> **Exercía in principio possiamo scegliere in modo del tutto**<br> **In principio possiamo scegliere in modo del tutto**<br> **In principio possiamo scegliere in modo del tutto**<br> **In**
- arbitrario.

Presentazione di un insieme finito di oggetti<br>• Una possibile codifica binaria per i giorni della<br>• Ettimana settimana

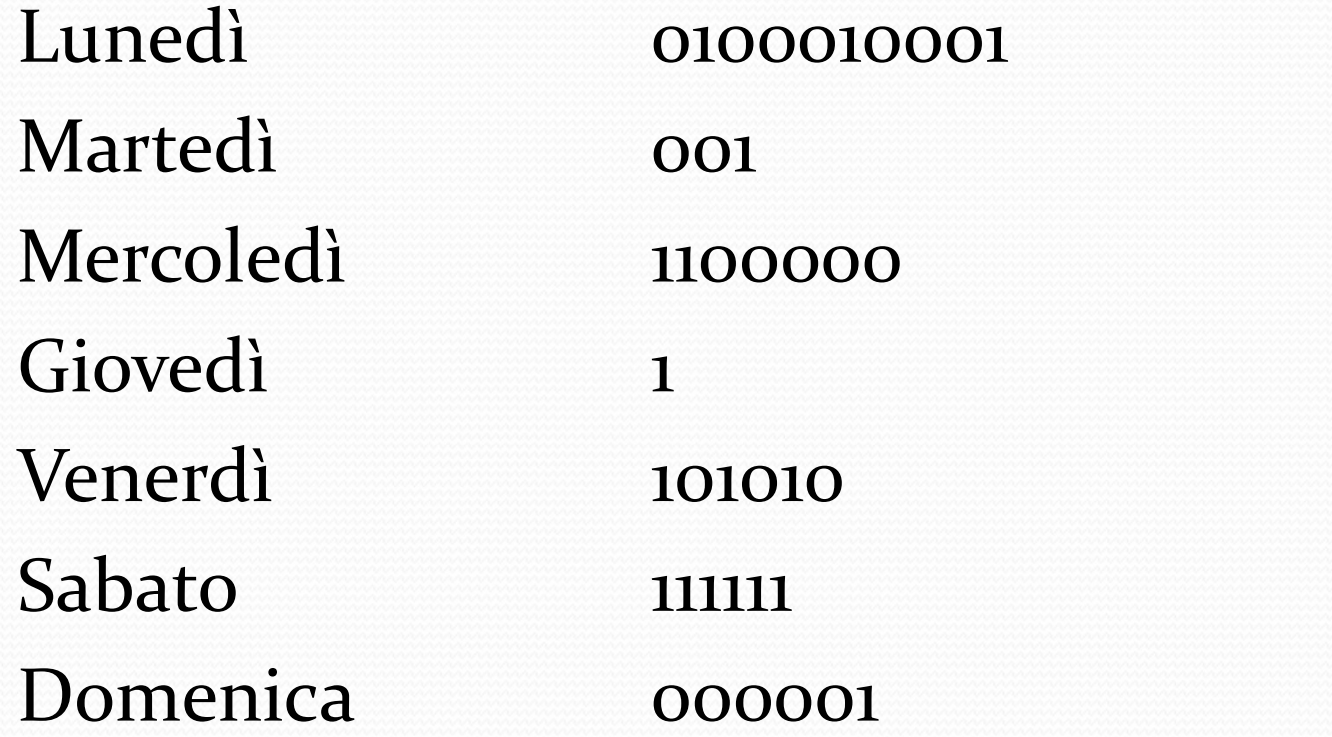

- **Problema:** la tabellina di corrispondenza fra<br>  **Problema:** la tabellina di corrispondenza fra<br>
 spreco di memoria **Problema:** la tabellina di corrispondenza fra<br>
codifiche tutte di lunghezza diversa<br>
• spreco di memoria<br>
• devo capire come interpretare una sequenza di **Example 31 in contrained in the Septemann Septemann Septemann September 2013**<br>
Spreco di memoria<br>
Septemann Septemann Septemann Septemann Septemann Septemann Septemann Septemann Septemann Septemann Septemann Septemann Sep **Example 12 and 13 and 13 and 13 and 13 and 13 and 13 and 14 and 14 and 14 and 14 and 14 and 14 and 14 and 14 and 14 and 15 and 14 and 15 and 16 and 16 and 16 and 16 and 16 and 16 and 16 and 16 and 16 and 16 and 16 and 16** France di altrittettite funto di ogge<br>
lema: la tabellina di corrispondenza<br>
fiche tutte di lunghezza diversa<br>
reco di memoria<br>
vo capire come interpretare una sequenz<br>
difiche<br>
110000011 = Gio Gio Do Gio<br>
110000011 = Gio lema: la tabellina di corrispondenza fi<br>fiche tutte di lunghezza diversa<br>reco di memoria<br>vo capire come interpretare una sequenza<br>difiche<br>nooooon = Me Gio Gio<br>nooooon = Gio Gio Do Gio
	-
	- codifiche

• spreco di memoria<br>
• devo capire come interpretare una sequenza di<br>
codifiche<br>
— nooooon = Me Gio Gio<br>
— nooooon = Gio Gio Do Gio<br>
• Di solito si usa un numero di bit uguale per tutti: il<br>
— minimo indispensabile • devo capire come interpretare unification indispensabile<br>not use of the Gio Gio<br>not use of the Gio Gio Do Gio<br>Di solito si usa un numero di bit uguninimo indispensabile

**Presentazione di un insieme finito di oggetti<br>• Per rappresentare 7 oggetti diversi servono almeno 3 bit (minima potenza di due che supera 7 è 8= 2<sup>3</sup>)<br>quindi:** resentazione di un insieme finito di oggetti<br>Per rappresentare 7 oggetti diversi servono almeno<br>3 bit (minima potenza di due che supera 7 è 8= 2<sup>3</sup>)<br>quindi: ) quindi:

000 Lunedì 110 Domenica 001 Martedì 111 non ammesso 010 Mercoledì 011 Giovedì 100 Venerdì 101 Sabato

- **Opresentazione di caratteri e stringhe**<br>• I caratteri sono un insieme finito di oggetti e seguono la<br>• Perché due diversi calcolatori si possano parlare **Sinces de la converter de la converter de la converter de la converter de la converter de la settimana**<br>Strategia vista per i giorni della settimana<br>Perché due diversi calcolatori si possano parlare<br>correttamente è necess
- **Presentazione di caratteri e stringhe**<br>
 I caratteri sono un insieme finito di oggetti e seguono la<br>
 Perché due diversi calcolatori si possano parlare<br>
 Correttamente è necessario che usino lo stesso codice<br>
 Un test **Presentazione di caratteri e stringhe<br>I caratteri sono un insieme finito di oggetti e seguono la<br>strategia vista per i giorni della settimana<br>Perché due diversi calcolatori si possano parlare<br>correttamente è necessario ch**
- **opresentazione di caratteri e stringhe**<br>
 I caratteri sono un insieme finito di oggetti e seguono la<br>
strategia vista per i giorni della settimana<br>
 Perché due diversi calcolatori si possano parlare<br>
correttamente è nec I caratteri sono un insieme finito di oggetti e seguono la strategia vista per i giorni della settimana<br>Perché due diversi calcolatori si possano parlare<br>correttamente è necessario che usino lo stesso codice<br>Un **testo** non I caratteri sono un insieme finito di oggetti e seguono la<br>strategia vista per i giorni della settimana<br>Perché due diversi calcolatori si possano parlare<br>correttamente è necessario che usino lo stesso codice<br>Un **testo** non I caratteri sono un insieme finito di oggetti e seguono la<br>strategia vista per i giorni della settimana<br>Perché due diversi calcolatori si possano parlare<br>correttamente è necessario che usino lo stesso codice<br>Un **testo** non strategia vista per i giorni della settimana<br>
• Perché due diversi calcolatori si possano parlare<br>
correttamente è necessario che usino lo stesso codice<br>
• Un testo non è altro che una *successione di caratteri*,<br>
e i cara Perché due diversi calcolatori si possano parlare<br>correttamente è necessario che usino lo stesso codice<br>Un **testo** non è altro che una *successione di caratteri*,<br>e i caratteri di base – quelli compresi nell'alfabeto della
- dall'altro

**Opresentazione di caratteri e stringhe**<br>• Dovremo ricordarci di includere fra i caratteri da<br>codificare tutti quelli che vogliamo effettivamente<br>differenziare in un testo scritto: se vogliamo poter **Presentazione di caratteri e stringhe<br>Dovremo ricordarci di includere fra i caratteri da<br>codificare tutti quelli che vogliamo effettivamente<br>differenziare in un testo scritto: se vogliamo poter<br>distinguere fra lettere mai Different in teraius de la considerat de la codificare tutti quelli che vogliamo effettivamente differenziare in un testo scritto: se vogliamo poter distinguere fra lettere maiuscole e minuscole dovremo dunque inserirvi l Divesentazione di caratteri e stringhe**<br>Dovremo ricordarci di includere fra i caratteri da<br>codificare tutti quelli che vogliamo effettivamente<br>differenziare in un testo scritto: se vogliamo poter<br>distinguere fra lettere m **Dovremo ricordarci di includere fra i caratteri da codificare tutti quelli che vogliamo effettivamente differenziare in un testo scritto: se vogliamo poter distinguere fra lettere maiuscole e minuscole dovremo dunque inse Dresentazione di caratteri e stringhe**<br>Dovremo ricordarci di includere fra i caratteri da<br>codificare tutti quelli che vogliamo effettivamente<br>differenziare in un testo scritto: se vogliamo poter<br>distinguere fra lettere ma Dovremo ricordarci di includere fra i caratteri da codificare tutti quelli che vogliamo effettivamente differenziare in un testo scritto: se vogliamo poter distinguere fra lettere maiuscole e minuscole dovremo dunque inser Dovremo ricordarci di includere fra i caratteri da<br>codificare tutti quelli che vogliamo effettivamente<br>differenziare in un testo scritto: se vogliamo poter<br>distinguere fra lettere maiuscole e minuscole<br>dovremo dunque inser Doviento ficoluarel di ficilidere fia i caratteri da<br>codificare tutti quelli che vogliamo effettivamente<br>differenziare in un testo scritto: se vogliamo poter<br>distinguere fra lettere maiuscole e minuscole<br>dovremo dunque ins counteare tutti quem che vognamo enettivamente<br>differenziare in un testo scritto: se vogliamo poter<br>distinguere fra lettere maiuscole e minuscole<br>dovremo dunque inserirvi l'intero alfabeto sia<br>maiuscolo che minuscolo, se v distinguere fra lettere maiuscole e minuscole<br>dovremo dunque inserirvi l'intero alfabeto sia<br>maiuscolo che minuscolo, se vogliamo poter<br>inserire nei nostri testi anche dei numeri decimali<br>dovremo inserire le dieci cifre (0 dovremo dunque inserirvi l'intero alfabeto sia<br>maiuscolo che minuscolo, se vogliamo poter<br>inserire nei nostri testi anche dei numeri decimali<br>dovremo inserire le dieci cifre (o, 1, 2 ,3 ,4 ,5 ,6 ,7, 8,<br>9), se vogliamo pote doviemo dunque inserirvi finero anabeto sia<br>maiuscolo che minuscolo, se vogliamo poter<br>inserire nei nostri testi anche dei numeri decimali<br>dovremo inserire le dieci cifre (0, 1, 2, 3, 4, 5, 6, 7, 8,<br>9), se vogliamo poter u

- 
- **ppresentazione di caratteri e strir<br>• Codifiche di uso comune:<br>• il codice ASCII (American Standard composent) Pesentazione di caratteri e stringhe**<br>
Codifiche di uso comune:<br>
• il codice ASCII (American Standard code For<br>
Information Interchange) su 7 o 8 bit<br>
• Il codice UNICODE su 16 bit (più recente permette di **Esentazione di caratteri e stringhe<br>difiche di uso comune:<br>il codice ASCII (American Standard code For<br>Information Interchange) su 7 0 8 bit<br>Il codice UNICODE su 16 bit (più recente permette di<br>rappresentare anche alfabet**
- **The School School Constant Coolifiche di uso comune:**<br> **Colifiche di uso comune:**<br> **Colifiche di uso comune:**<br>
Il codice ASCII (American Standard code For Information Interchange) su 7 o 8 bit<br> **Colificant Permette di rap Example 12 Example 2018 Construe di Caratteri e stringhe**<br>difiche di uso comune:<br>il codice ASCII (American Standard code For<br>Information Interchange) su 7 o 8 bit<br>Il codice UNICODE su 16 bit (più recente permette di<br>rappr Sternuzione di Curutileri e Siringri<br>difiche di uso comune:<br>il codice ASCII (American Standard code<br>Information Interchange) su 7 o 8 bit<br>Il codice UNICODE su 16 bit (più recente perme<br>rappresentare anche alfabeti diversi • il codice ASCII (American Standard code For<br>Information Interchange) su 7 o 8 bit<br>• Il codice UNICODE su 16 bit (più recente permette di<br>rappresentare anche alfabeti diversi e simboli per la<br>scrittura di lingua orientali The Contract Contract Contract Contract Contract Contract Contract Contract Contract Contract Contract Contract Contract Control Control Control Control Control Control Control Control Control Control Control Control Contr
- 

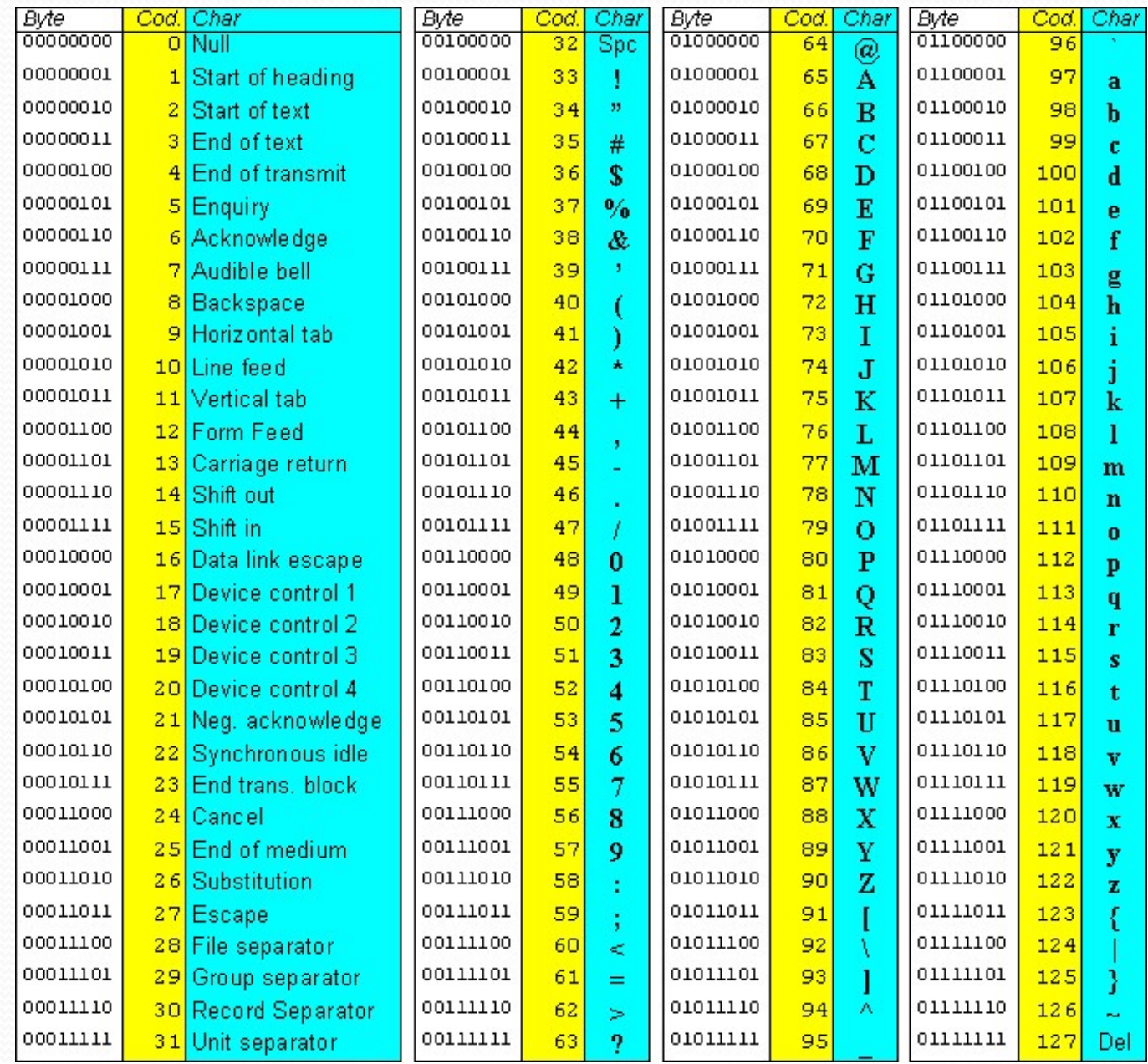

### Informatica di base e Laboratorio

**opresentazione di caratteri e stringhe**<br>
• Quindi una stringa di caratteri sarà<br>
rappresentata dal computer come una<br>
successione di gruppi di 8 bit (un byte) **Presentazione di caratteri e stringhe**<br> **Societa dal computer de la caratteri sarà**<br>
rappresentata dal computer come una<br>
successione di gruppi di 8 bit (un byte) **Successione di caratteri e stringhe**<br>
Suindi una stringa di caratteri sarà<br>
rappresentata dal computer come una<br>
successione di gruppi di 8 bit (un byte)<br>
o computer de Vier de Vier de Vier de Vier de Vier de Vier de Vier O G G I P I O V E Quindi una stringa di caratteri sarà<br>rappresentata dal computer come una<br>successione di gruppi di 8 bit (un byte)<br>O G G I P I O V E<br>noomi olononi olononi olononi olono olono olono olono olono olono olono olono olono olono

Informatica di base e Laboratorio

- **opresentazione di caratteri e stringhe**<br>• Consideriamo il problema inverso: data una<br>sequenza di bit, il testo che essa codifica può<br>essere così ottenuto: **Sepularia di construire stringhe<br>Sequenza di bit, il testo che essa codifica può<br>essere così ottenuto:<br>• Si divide la sequenza in gruppi di 8 bit Presentazione di caratteri e s<br>
Consideriamo il problema inverse<br>
sequenza di bit, il testo che essa dessere così ottenuto:<br>
• Si divide la sequenza in gruppi di 8 bit<br>
• Si determina il carattere corrispondente Presentazione di caratteri e stringhe**<br>Consideriamo il problema inverso: data una<br>equenza di bit, il testo che essa codifica può<br>essere così ottenuto:<br>• Si divide la sequenza in gruppi di 8 bit<br>• Si determina il carattere **Presentazione di caratteri e stringhe**<br>
Sonsideriamo il problema inverso: data una<br>
equenza di bit, il testo che essa codifica può<br>
ssere così ottenuto:<br>
• Si divide la sequenza in gruppi di 8 bit<br>
• Si determina il carat
	-
	-

### Esempio

01101001 01101100 00100000 01110000 011011111 00101110

 $i \qquad l \qquad p \qquad o \qquad .$ 

- **presentazione di immagini<br>• Le immagini sono un 'continuo' e non sono formate da sequenze di oggetti ben definiti come i numeri e le stringhe Example 12 September 12 September 12 September 12 September 12 September 12 September 12 September 12 September 12 September 12 September 12 September 12 September 12 September 12 September 12 September 12 September 12 Se Example 12 September 12 September 12 September 12 September 12 September 12 September 12 September 12 September 13 September 13 September 13 September 13 September 13 September 13 September 13 September 13 September 13 Se Example 19 September 19 September 10 September 10 September 10 September 10 September 10 September 10 September 10 September 10 September 10 September 10 September 10 September 10 September 10 September 10 September 10 Se**
- Le immagini sono un 'continuo' e non sono<br>formate da sequenze di oggetti ben definiti<br>come i numeri e le stringhe<br>Bisogna quindi prima 'discretizzarle' ovvero<br>trasformarle in un insieme di parti distinte che<br>possono essere Le immagini sono un 'continuo' e non sono<br>formate da sequenze di oggetti ben definiti<br>come i numeri e le stringhe<br>Bisogna quindi prima 'discretizzarle' ovvero<br>trasformarle in un insieme di parti distinte che<br>possono essere formate da sequenze di oggetti be<br>come i numeri e le stringhe<br>Bisogna quindi prima 'discretizzar<br>trasformarle in un insieme di parti d<br>possono essere codificate separatar<br>sequenze di bit

- **Els (picture elements)<br>L'idea di base:<br>• L'immagine viene suddivisa in collotto Els (picture elements)**<br>
L'idea di base:<br>
• L'immagine viene suddivisa in una griglia di<br>
ellette<br>
• Ospi sellette serrispende a un 'puntine' (pixel) cellette
- **Es (picture elements)**<br>
Cidea di base:<br>
 L'immagine viene suddivisa in una griglia di<br>
cellette<br>
 Ogni celletta corrisponde a un 'puntino' (**pixel**)<br>
dell'immagine dell'immagine
- L'idea di base:<br>
 L'immagine viene suddivisa in una griglia di<br>
 Ogni celletta corrisponde a un 'puntino' (**pixel**)<br>
dell'immagine<br>
 Tanto più è fitta la griglia (più numerose sono le<br>
cellette), tanto migliore è la ris Idea di base:<br>L'immagine viene suddivisa in una griglia di<br>cellette<br>Ogni celletta corrisponde a un 'puntino' (**pixel**)<br>dell'immagine<br>Tanto più è fitta la griglia (più numerose sono le<br>cellette), tanto migliore è la risoluz dell'immagine.

**presentazione di immagini<br>• La scomposizione di un'immagine secondo una<br>• griglia di punti è una modalità standard non<br>• solo di visualizzare un'immagine ma anche di presentazione di immagini<br>La scomposizione di un'immagine secondo una<br>griglia di punti è una modalità standard non<br>solo di visualizzare un'immagine ma anche di<br>gestirla e salvarla tramite un computer. Solo di visiol di visiol di visualizzare di un'immagine secondo una griglia di punti è una modalità standard non solo di visualizzare un'immagine ma anche di gestirla e salvarla tramite un computer. Example 12 de la composizione di immagini**<br>La scomposizione di un'immagine secondo una<br>griglia di punti è una modalità standard non<br>solo di visualizzare un'immagine ma anche di<br>gestirla e salvarla tramite un computer.

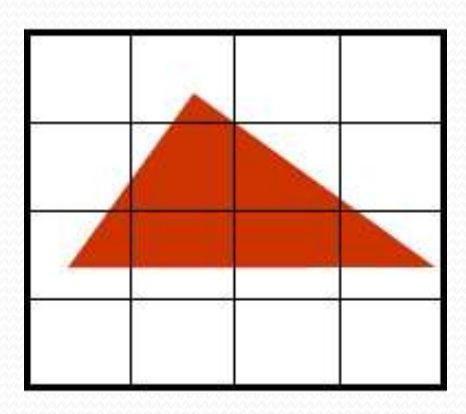

**presentazione di immagini<br>• Supponiamo ora che ogni cella (pixel) della<br>nostra griglia possa assumere solo un valore o o<br>1 (immagine in bianco e nero) e coloriamo in Presentazione di immagini<br>Supponiamo ora che ogni cella (pixel) della<br>nostra griglia possa assumere solo un valore o o<br>1 (immagine in bianco e nero) e coloriamo in<br>nero i quadrati dove c'è l'immagine Presentazione di immagini<br>
Supponiamo ora che ogni cella (pixel) della<br>
nostra griglia possa assumere solo un valore o o<br>
1 (immagine in bianco e nero) e coloriamo in<br>
nero i quadrati dove c'è l'immagine Presentazione di immagini<br>
Supponiamo ora che ogni cella (pixel) della<br>
nostra griglia possa assumere solo un valore o o<br>
1 (immagine in bianco e nero) e coloriamo in<br>
nero i quadrati dove c'è l'immagine** 

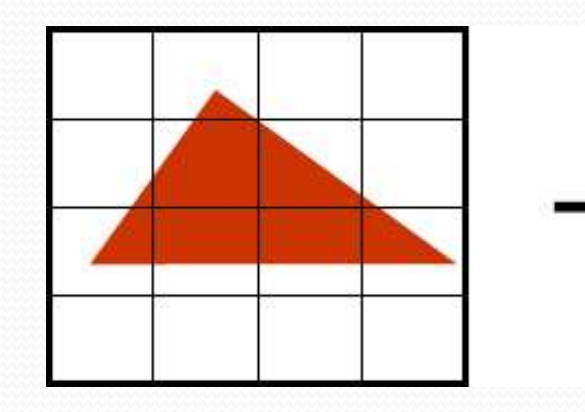

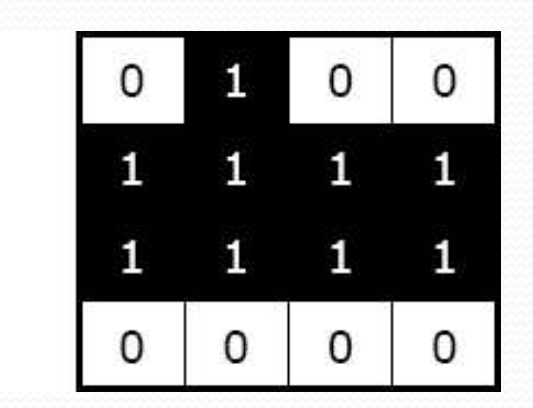

Il nostro triangolo digitalizzato ad una risoluzione 4x4 pixel (occupa 2 byte)

**Se aumentiamo la risoluzione con cui<br>
Se aumentiamo la risoluzione con cui<br>
campioniamo la nostra immagine otterremo<br>
una rappresentazione sempre più fedele, ad Presentazione di immagini<br>Se aumentiamo la risoluzione con cui<br>campioniamo la nostra immagine otterremo<br>una rappresentazione sempre più fedele, ad<br>esempio con una griglia 8x8 abbiamo: Presentazione di immagini<br>Se aumentiamo la risoluzione con cui<br>campioniamo la nostra immagine otterremo<br>una rappresentazione sempre più fedele, ad<br>esempio con una griglia 8x8 abbiamo: Example 12 abbic con 12 abbic con 13 absolution**<br>Se aumentiamo la risoluzione con cui<br>campioniamo la nostra immagine otterremo<br>una rappresentazione sempre più fedele, ad<br>esempio con una griglia 8x8 abbiamo:

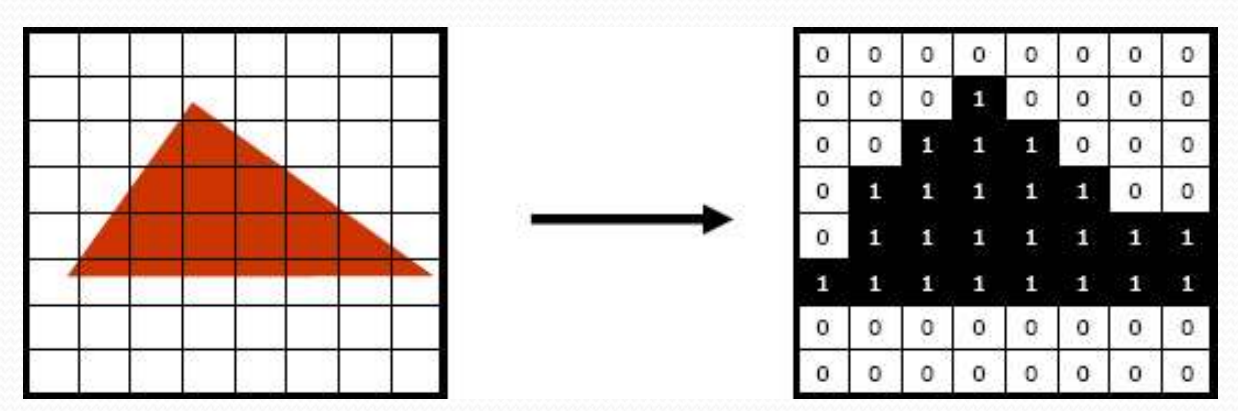

Il nostro triangolo digitalizzato ad una risoluzione 8x8 pixel (occupa 8 byte)

- **presentazione di immagini<br>
Rappresentazioni dei pixel:<br>
 La rappresentazione in 'toni di grigio': un byte<br>
pixel, con 256 gradazioni di grigio per ogni punto Presentazione di immagini<br>
Presentazioni dei pixel:<br>
• La rappresentazione in 'toni di grigio': un byte per<br>
pixel, con 256 gradazioni di grigio per ogni punto<br>
• Rappresentazione a colori RGB (red, green, blu): Exentazione di immagini<br>presentazioni dei pixel:**<br>La rappresentazione in 'toni di grigio': un byte per<br>pixel, con 256 gradazioni di grigio per ogni punto<br>Rappresentazione a colori RGB (red, green, blu):<br>comunemente 3 byte
	- **Presentazione di immagini<br>
	Presentazioni dei pixel:**<br> **•** La rappresentazione in 'toni di grigio': un byte per<br>
	pixel, con 256 gradazioni di grigio per ogni punto<br>
	 Rappresentazione a colori RGB (red, green, blu):<br>
	comun **Esentazione di immagini<br>
	presentazioni dei pixel:**<br>
	La rappresentazione in 'toni di grigio': un byte per<br>
	pixel, con 256 gradazioni di grigio per ogni punto<br>
	Rappresentazione a colori RGB (red, green, blu):<br>
	comunemente 3 **ESCITIQZIONE OF INTINOGRIM**<br>
	presentazioni dei pixel:<br>
	La rappresentazione in 'toni di grigio': un byte per<br>
	pixel, con 256 gradazioni di grigio per ogni punto<br>
	Rappresentazione a colori RGB (red, green, blu):<br>
	comunement presentazioni dei pixel:<br>La rappresentazione in 'toni di grigio': un byte per<br>pixel, con 256 gradazioni di grigio per ogni punto<br>Rappresentazione a colori RGB (red, green, blu):<br>comunemente 3 byte per pixel che definiscono

## Problema:

- **Problema:**<br> **Example 19 Fevropie accurata di una immagine<br>
<b>Example dipende**<br> **Comple di pixel** (definizione)<br> **Complementary dispixel** (definizione) dipende **Esentazione di immagini<br>
Electe di pixel (definizione)**<br> **di pende**<br> **di pixel** (definizione)<br> **di definizione**<br> **di definizione**<br> **di definizione**<br> **di definizione**<br> **di definizione**<br> **di definizione**<br> **di definizione**<br> **Example di immagini<br>
Example de la propresentazione accurata di una im<br>
dipende<br>
• dal numero di pixel (definizione)<br>
• dalla codifica del pixel<br>
• dalla codifica del pixel<br>
• richiede generalmente molta memo<br>
esempio** 
	-
	-
- Problema:<br>
 La rappresentazione accurata di una immagine dipende<br>
 dal numero di pixel (definizione)<br>
 dalla codifica del pixel<br>
 ... e richiede generalmente molta memoria, ad esempio esempio

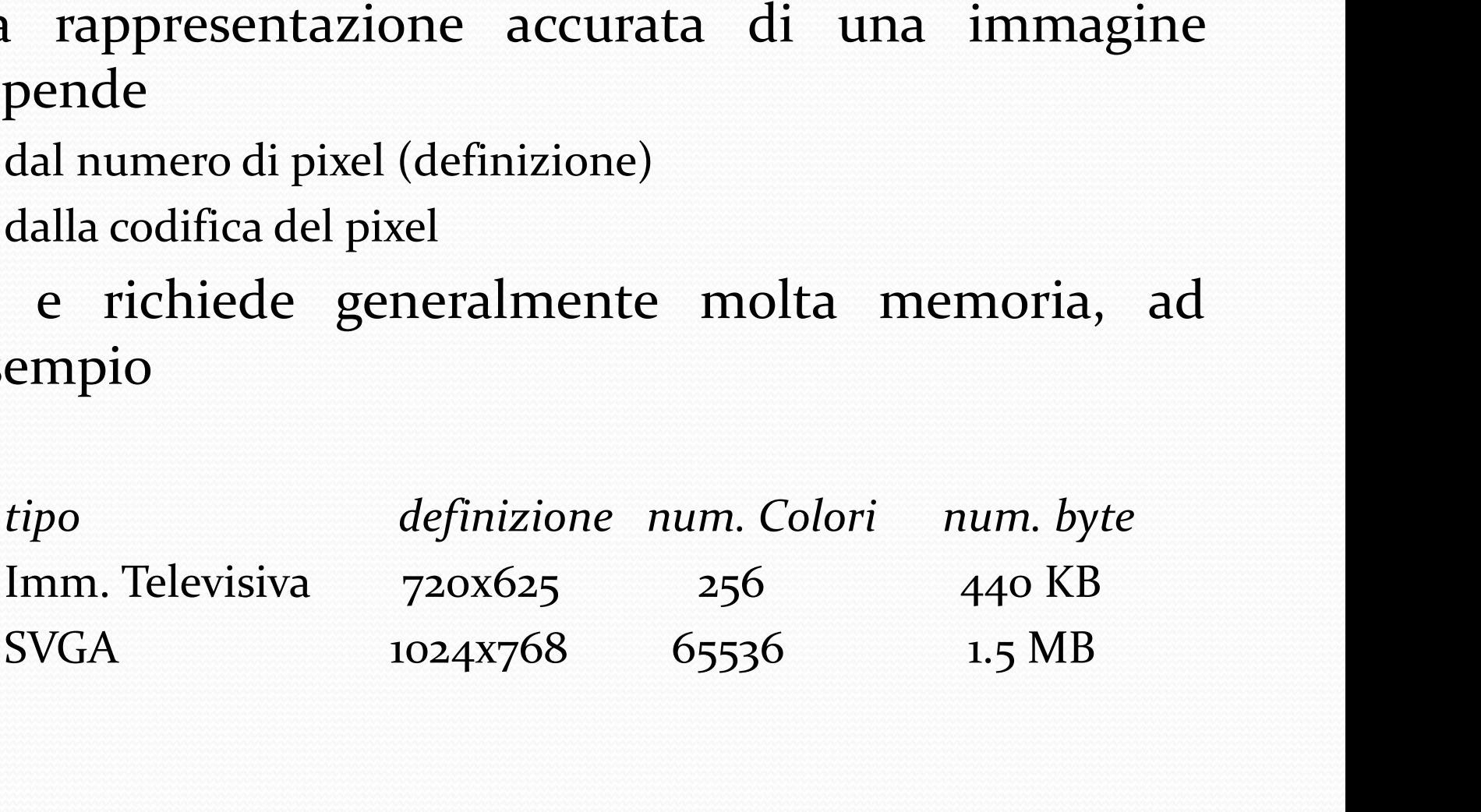

# Riepilogando

- **Per informazione intendiamo tutto quello che viene<br>
manipolato da un calcolatore:**<br>
 numeri (naturali, interi, reali, . . . )<br>
 caratteri<br>
 immagini **ilogando**<br>
Per informazione intendiamo tutto quello che viene<br>
nanipolato da un calcolatore:<br>
• numeri (naturali, interi, reali, . . . )<br>
• caratteri<br>
• immagini<br>
• suoni
	-
	- caratteri
	- immagini
	- suoni
	- programmi
- Per informazione intendiamo tutto quello che viene<br>
manipolato da un calcolatore:<br>
 numeri (naturali, interi, reali, . . . )<br>
 caratteri<br>
 immagini<br>
 suoni<br>
 programmi<br>
 La più piccola unità di informazione memoriz Per informazione intendiamo tutto quello che viene<br>
manipolato da un calcolatore:<br>
• numeri (naturali, interi, reali, . . . )<br>
• caratteri<br>
• immagini<br>
• suoni<br>
• programmi<br>
La più piccola unità di informazione memorizzab • numeri (naturali, interi, reali, . . . )<br>• caratteri<br>• immagini<br>• suoni<br>• programmi<br>• programmi<br>• la più piccola unità di informazione memorizzabile o<br>elaborabile da un calcolatore, il bit, corrisponde allo stato di<br>un d • caratteri<br>• immagini<br>• suoni<br>• programmi<br>La più piccola unità di informazione memorizzabile o<br>elaborabile da un calcolatore, il bit, corrisponde allo stato di<br>un dispositivo fisico che viene interpretato come 1 o 0.<br>In u • immagini<br>• suoni<br>• programmi<br>• La più piccola unità di informazione memorizzabile o<br>elaborabile da un calcolatore, il bit, corrisponde allo stato di<br>un dispositivo fisico che viene interpretato come 1 o o.<br>• In un calcol
- 
- 

## …motivi tecnologici

- **NOTIVI TECNOLOGICI<br>
 All'interno del computer le informazioni vengono<br>
 Per convenzione, i simboli di un alfabeto binario sono o rappresentate da 2 possibili valori di tensioni vengono rappresentate da 2 possibili valori di tensione elettrica<br>Per convenzione, i simboli di un alfabeto binario sono o e 1 Per convention delice convention delice di un alfabeto binario sono di un alfabeto binario sono 0**<br>
Per convenzione, i simboli di un alfabeto binario sono o<br>
e 1<br>
• In generale, a seconda del tipo di dispositivo **Tivi tecnologici<br>All'interno del computer le<br>rappresentate da 2 possibili val<br>Per convenzione, i simboli di u<br>e 1<br>In generale, a seconda d<br>considerato, i valori zero e uno**
- 
- **In the Character of Character Control Character Character Character Character Character Character Character Character Character Character Character Character Character Character Character Character Character Character Cha CONCOPTERT All'interno del computer le informazioni vengono rappresentate da 2 possibili valori di tensione elettrica<br>Per convenzione, i simboli di un alfabeto binario sono o e 1<br>In generale, a seconda del tipo di disposi** All'interno del computer le informazioni vengono<br>appresentate da 2 possibili valori di tensione elettrica<br>Per convenzione, i simboli di un alfabeto binario sono o<br>11<br>m generale, a seconda del tipo di dispositivo<br>onsiderato All'interno del computer le informazioni vengono<br>
appresentate da 2 possibili valori di tensione elettrica<br>
Per convenzione, i simboli di un alfabeto binario sono o<br>
11<br>
m generale, a seconda del tipo di dispositivo<br>
onsid Per convenzione, i simboli di un alfabet<br>
21<br>
11<br>
m generale, a seconda del tipo<br>
onsiderato, i valori zero e uno sono rap<br>
4 da una tensione elettrica (alta, bassa)<br>
6 da un differente stato di polarizzazione n<br>
negativa)
	-
	- negativa)
	-
	- $\bullet$  . The contract of  $\bullet$  is the contract of  $\bullet$

# Riepilogando

- **Epilogando**<br>• Comunicazione è scambio di messaggi (Mondo reale)<br>Messaggio: successione di simboli appartenenti a più di<br>un alfabeto (lettere, cifre, note musicali, ...) **Comunicazione è scambio di messaggi (Mondo reale)**<br>Messaggio: successione di simboli appartenenti a più di<br>un alfabeto (lettere, cifre, note musicali, ...)<br>• Testo = una successione di caratteri **ilogando**<br>
Comunicazione è scambio di messaggi (Mondo reale)<br>
Messaggio: successione di simboli appartenenti a più di<br>
un alfabeto (lettere, cifre, note musicali, ...)<br>
• Testo su successione di caratteri<br>
• Numero suna s **ilogando**<br>
Comunicazione è scambio di messaggi (Mondo reale)<br>
Messaggio: successione di simboli appartenenti a più di<br>
un alfabeto (lettere, cifre, note musicali, ...)<br>
• Testo = una successione di caratteri<br>
• Numero = u **ilogando**<br>
Comunicazione è scambio di messaggi (Mondo reale)<br>
Aessaggio: successione di simboli appartenenti a più di<br>
un alfabeto (lettere, cifre, note musicali, ...)<br>
• Testo = una successione di caratteri<br>
• Numero = u **ilogando**<br>
Somunicazione è scambio di messaggi (Mondo reale<br>
Messaggio: successione di simboli appartenenti a più d<br>
un alfabeto (lettere, cifre, note musicali, ...)<br>
• Testo = una successione di caratteri<br>
• Numero = una
	-
	-
	-
- Comunicazione è scambio di messaggi (Mondo reale)<br>
Messaggio: successione di simboli appartenenti a più di<br>
un alfabeto (lettere, cifre, note musicali, ...)<br>
 Testo = una successione di caratteri<br>
 Numero = una success Messaggio: successione di simboli appartenenti a più di<br>
un alfabeto (lettere, cifre, note musicali, ...)<br>
• Testo = una successione di caratteri<br>
• Numero = una successione di cifre e simboli<br>
• Suono = successione di not binario

# Riepilogando

- **Proprise del mondo reale nel computer à necessario** 'tradurre' (codificare) i "messaggi reali" in messaggi binari **Dilogando<br>Per rappresentare l'informazione del mondo reale nel<br>computer è necessario 'tradurre' (codificare) i<br>"messaggi reali" in messaggi binari ilogando**<br>Per rappresentare l'informazione del mondo reale nel<br>computer è necessario 'tradurre' (codificare) i<br>"messaggi reali" in messaggi binari<br>Codificare vuol dire determinare delle regole di **Epilogando**<br>
• Per rappresentare l'informazione del mondo reale nel<br>
• computer è necessario 'tradurre' (codificare) i<br>
• Codificare vuol dire determinare delle regole di<br>
• Codificare vuol dire dete **Per rappresentare l'informazione del mondo real<br>computer è necessario 'tradurre' (codificar<br>"messaggi reali" in messaggi binari<br>Codificare vuol dire determinare delle regol<br>corrispondenza dette codifiche**
- 
- Fer rappresentare i miorinazione dei mondo reale nei<br>
computer è necessario 'tradurre' (codificare) i<br>
"messaggi reali" in messaggi binari<br>
"Codificare vuol dire determinare delle regole di<br>
corrispondenza dette codifiche<br> Somputer e necessario tradurie (counicare) i<br>
"messaggi reali" in messaggi binari<br>
Codificare vuol dire determinare delle regole di<br>
corrispondenza dette codifiche<br>
La codifica mette in corrispondenza biunivoca ogni<br>
simbo messaggi rean in messaggi binari<br>Codificare vuol dire determinare delle regole di<br>corrispondenza dette codifiche<br>La codifica mette in corrispondenza biunivoca ogni<br>simbolo appartenente ad un alfabeto più grande con<br>una str Codificare vuol dire determina<br>corrispondenza dette codifiche<br>La codifica mette in corrisponde<br>simbolo appartenente ad un alfal<br>una stringa di simboli appartene<br>meno grande